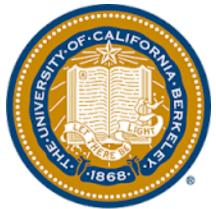

# Standardized reporting of neuroimaging results with NIDM

Jan. 26th 2015 University of California at Berkeley

**Camille Maumet** 

THE UNIVERSITY OF WARVICK

## Agenda

- Context
  - Meta-analysis in neuroimaging
  - NIDM and the INCF NIDASH Task force
  - Data sharing environment
- NIDM for meta-analysis
  - NIDM-Results
  - Implementation
  - Future directions
- Conclusions

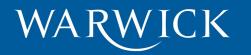

# CONTEXT

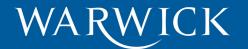

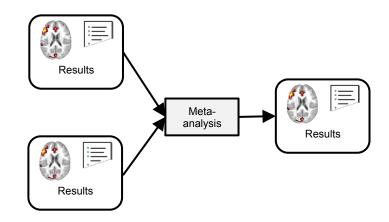

#### CONTEXT Meta-analysis in neuroimaging

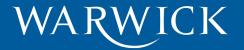

## Why meta-analyses?

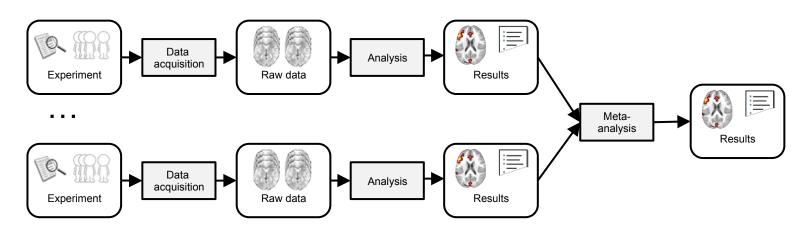

- Increase statistical power
- Combine information across studies

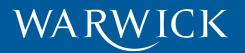

#### Data analysis in neuroimaging

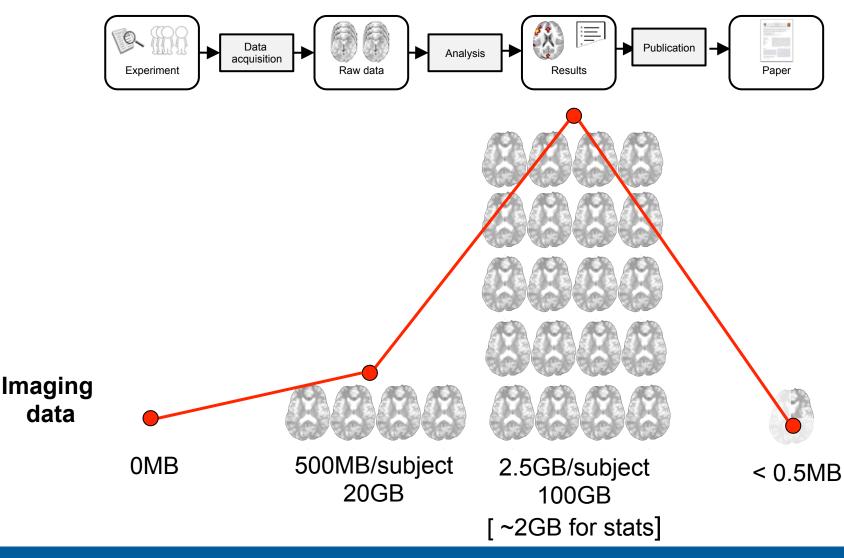

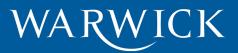

#### Data analysis in neuroimaging

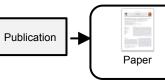

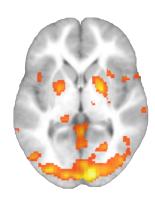

Detection images (qualitative)

Table 2

Task comparisons (>) and conjunctions (C). Peak locations, cluster extent-Z-score (p<0.001 unc.; k=10).

|                  | Auditory language tasks |                          |                          | Visual language tasks |     |
|------------------|-------------------------|--------------------------|--------------------------|-----------------------|-----|
|                  | Categ>Def               | Def>Categ                | Categ <b>C</b> Def       | Ph-s>Ph-d             | Ph- |
| Left Hemisphere  |                         |                          |                          |                       |     |
| Inf frontal-Oper |                         |                          | 348-4.10 <sup>(4)</sup>  |                       | 825 |
| Precentral       | 18-3.38(5)              |                          | 348-5.09                 |                       | 825 |
| Mid frontal      | 33-3.66                 |                          |                          |                       |     |
| SMA              |                         |                          | 1433-5.48                |                       | 357 |
| Cingulate        |                         |                          | 1433-5.08 <sup>(3)</sup> |                       |     |
| Med sup frontal  | 174-4.69                |                          |                          |                       |     |
| Rol operculum    |                         |                          |                          | 36 - 4.31             |     |
| Insula           |                         |                          | 396-4.87 <sup>(8)</sup>  |                       | 58- |
| Sup temporal     |                         |                          | 351-3.81 <sup>(1)</sup>  |                       | 91- |
| Mid temporal     |                         | 1658-4.67 <sup>(3)</sup> | 351-5.61 <sup>(2)</sup>  |                       | 10- |
| Inf parietal     |                         | 1658-5.18 <sup>(6)</sup> |                          |                       |     |
| Sup parietal     |                         |                          |                          |                       | 976 |
| Postcentral      |                         |                          |                          |                       | 976 |
| Sup occipital    |                         |                          |                          |                       |     |
| Mid occipital    |                         |                          |                          | 146-4.43              | 146 |
| Inf occipital    |                         |                          |                          |                       | 146 |
| Fusiform         |                         |                          |                          | 397-5.44              | 146 |
|                  |                         |                          | 0.000 0.50               | 207 4 60              |     |

Table of local maxima (quantitative)

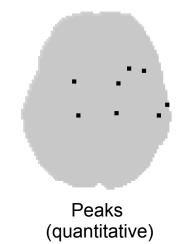

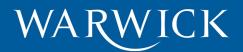

< 0.5MB

9

## Coordinate- or Image-Based metaanalysis?

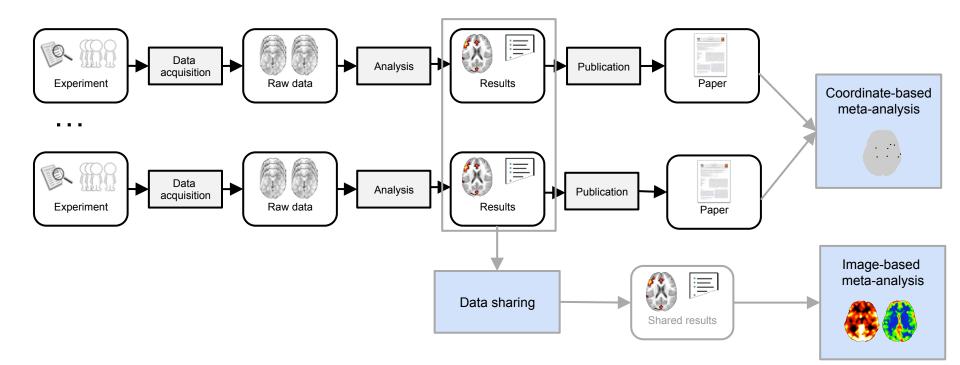

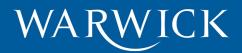

#### Which data to share?

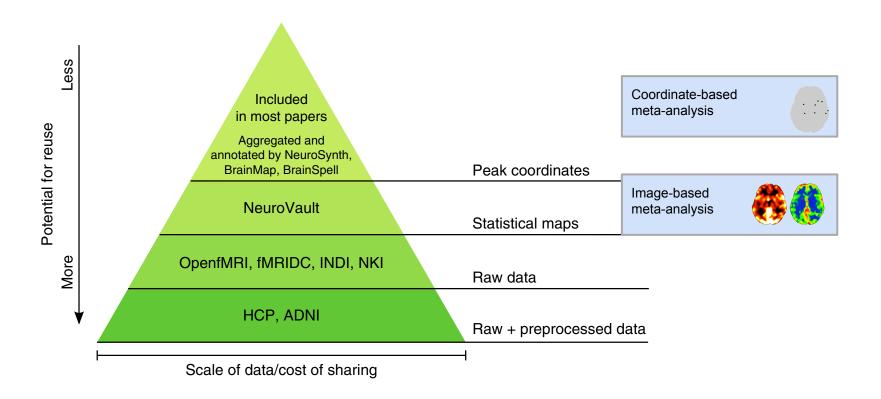

Reprinted by permission from Macmillan Publishers Ltd: Nature neuroscience (Poldrack, R. a, & Gorgolewski, K. J. (2014). Making big data open : data sharing in neuroimaging. Nature Neuroscience, 17(11). doi:10.1038/nn.3818), copyright (2014)

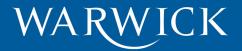

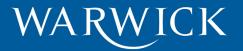

# INCF NIDASH Task Force

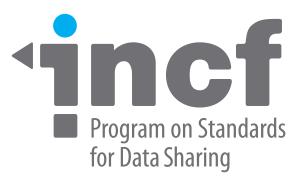

10

### International Neuroinformatics Coordinating Facility

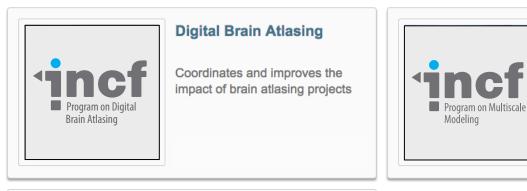

#### **Multiscale Modeling**

Improves interoperability and reproducibility of neural simulations

# Program on Ontologies of Neural Structures

#### Ontologies of Neural Structures

Establishes consistent naming and classification for all neural structures

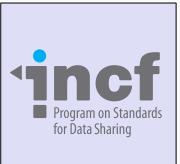

#### **Standards for Data Sharing**

Develops metadata and data standards for reproducible research

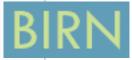

#### 2 Task Forces

- <u>Neuroimaging (NIDASH)</u>
- Electrophysiology

#### WARWICK

# NIDM working group

- NIDASH Task force
  - "Standards for Data Sharing aims to develop generic standards and tools to facilitate the recording, sharing, and reporting of neuroscience metadata, in order to improve practices for the archiving and sharing of neuroscience data."
- BIRN Derived Data Working Group

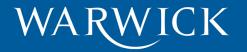

## **NIDM: Neuroimaging Data Model**

#### Stages of Electronic Data Capture

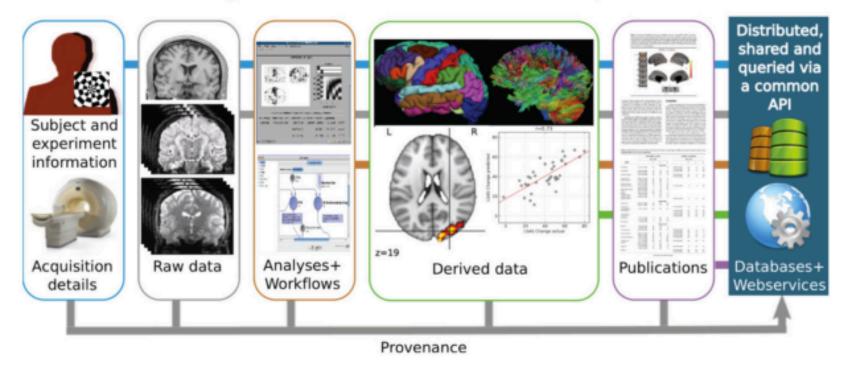

| Electronic Data Capture (EDC) workflow for data sharing in neuroimaging research.

Source: Poline et al, Frontiers in Neuroinformatics (2012).

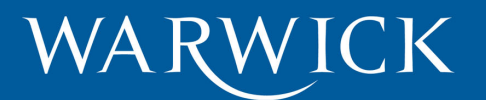

## **NIDM: Neuroimaging Data Model**

Based on PROV-DM

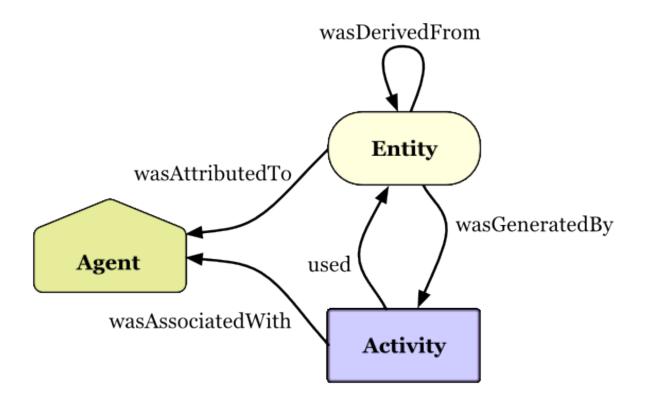

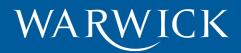

#### **PROV-DM** example

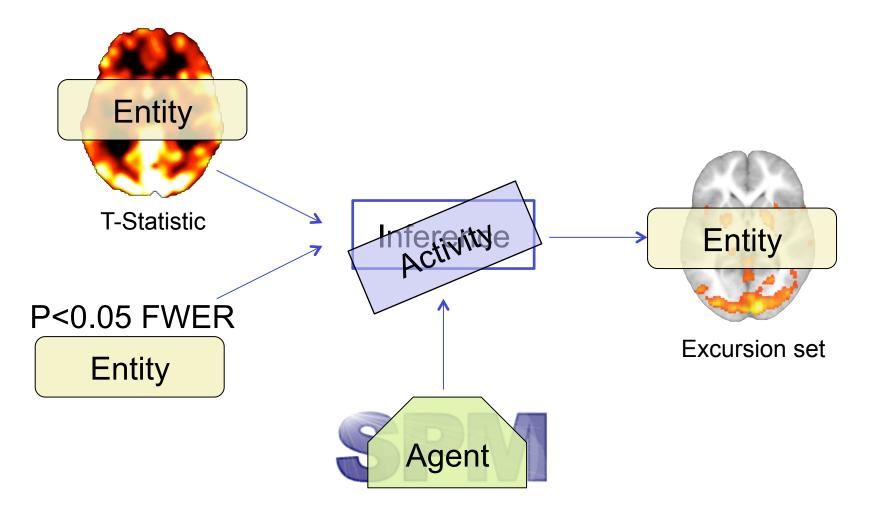

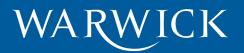

# **Data sharing environment**

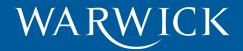

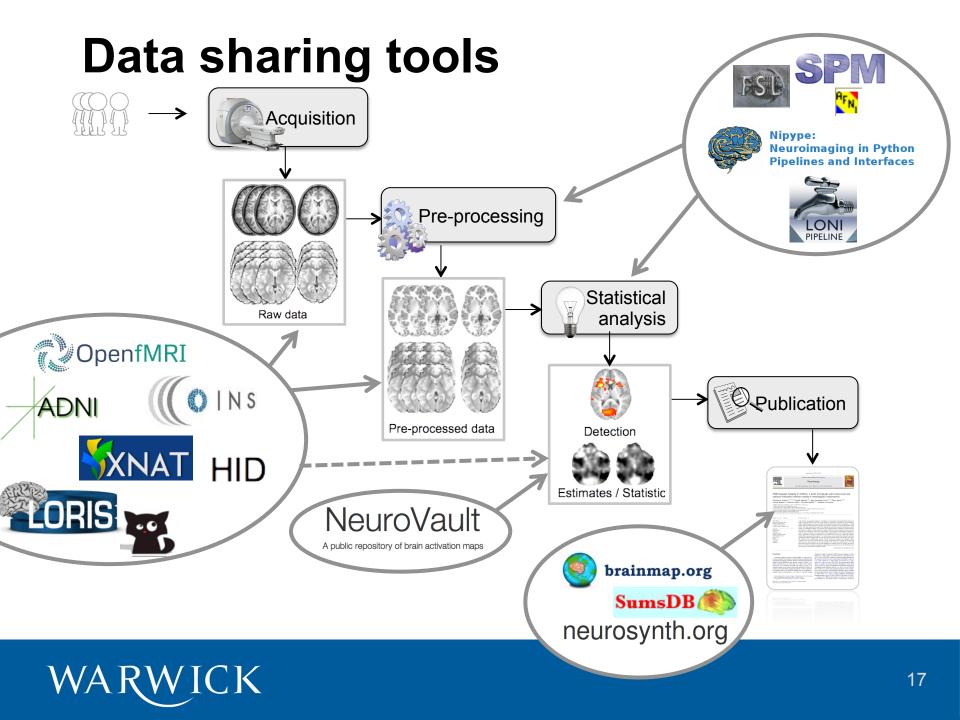

#### Three major software packages

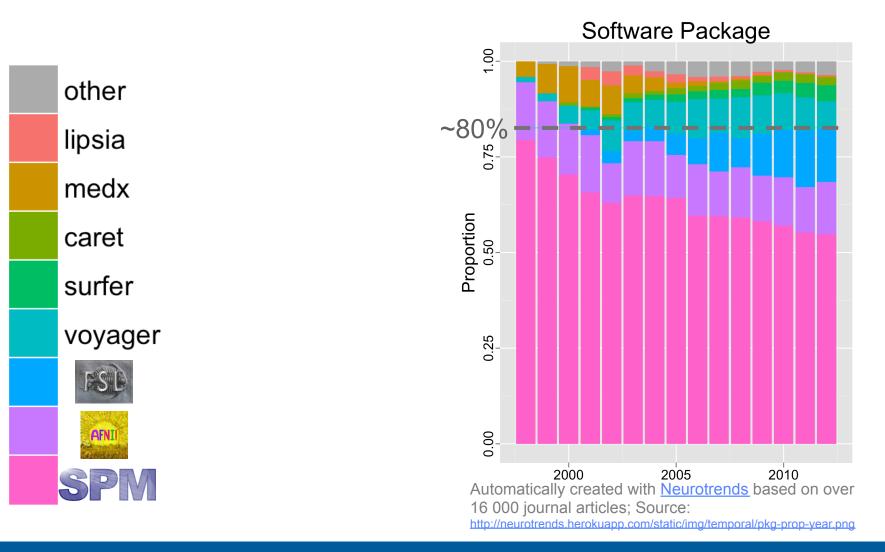

#### WARWICK

# Summary of the problem

- Use-case: Support meta-analysis
- Machine-readable format describing neuroimaging results
- Easiness for the end-user
- Integrate with existing neuroimaging software packages (SPM, FSL, AFNI,...)
- Extend previous work: NIDM

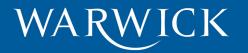

#### NIDM Component Layer Cake

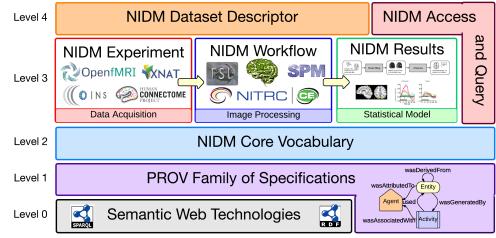

# NIDM FOR META-ANALYSIS

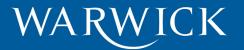

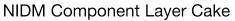

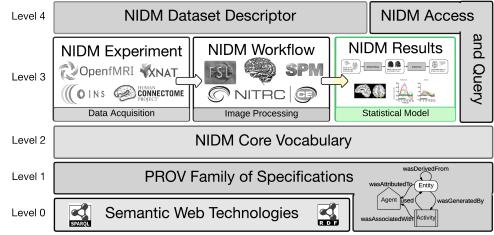

# NIDM FOR META-ANALYSIS **NIDM-Results**

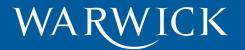

# **Neuroimaging Data Model**

#### NIDM Component Layer Cake

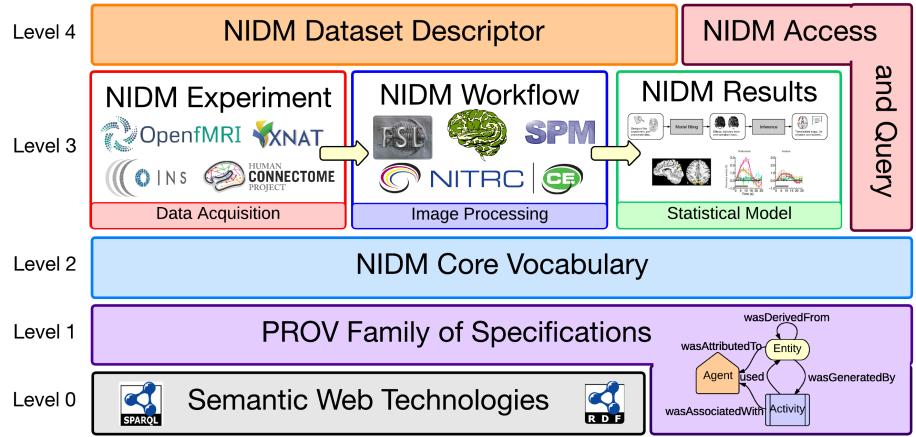

#### **NIDM-Results**

#### NIDM Component Layer Cake

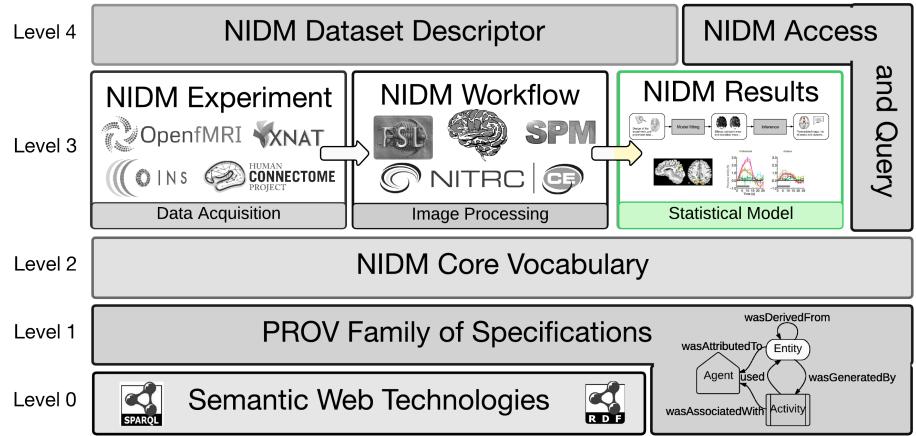

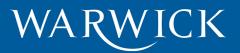

#### **NIDM-Results**

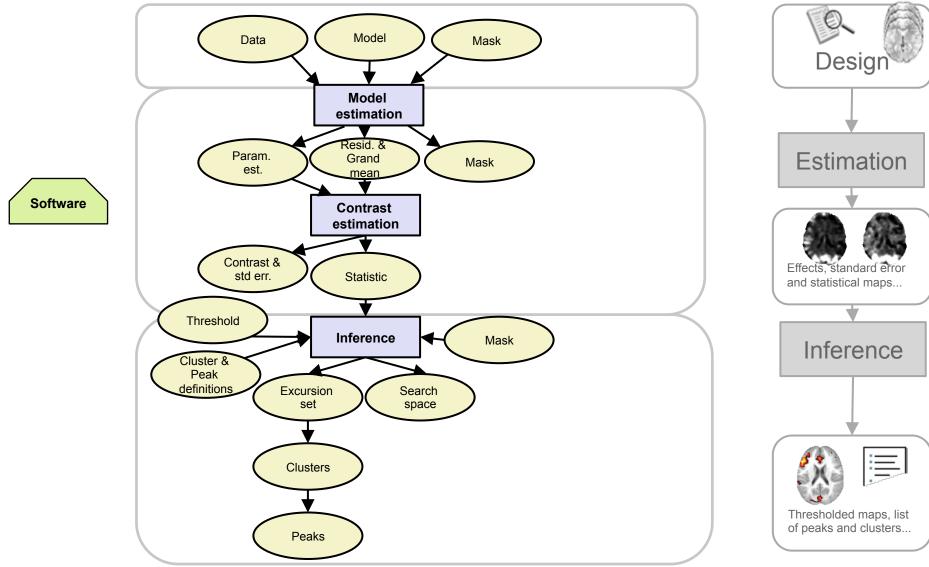

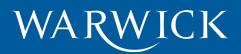

#### **NIDM-Results: software-specific extensions**

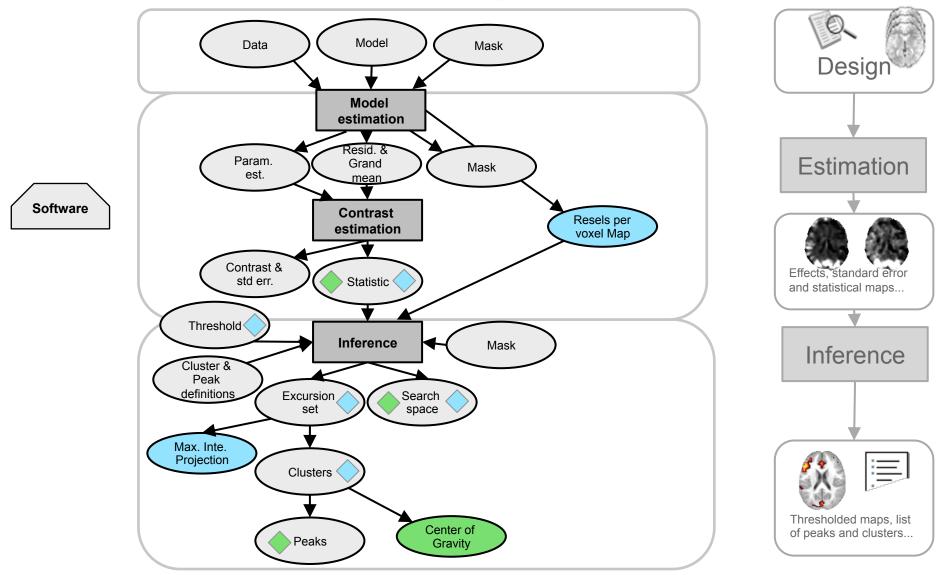

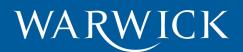

### Standardization across software

- Model of the error
  - Prob. distribution:
  - Variance:

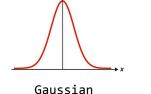

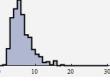

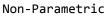

...

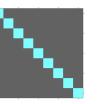

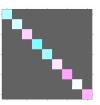

homogeneous

heterogeneous

- Dependence:

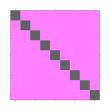

Independent noise

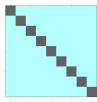

Compound Symmetry

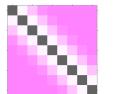

Serially correlated

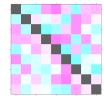

Arbitrarily correlated

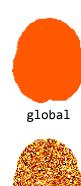

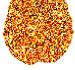

local

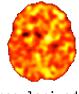

regularized

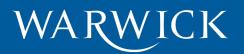

## **Error models : SPM, FSL and AFNI**

SPM

FNT

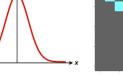

Gaussian

Gaussian

Homogeneous local

Homogeneous

local

1<sup>st</sup> level

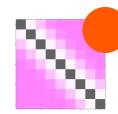

Serial. corr. global

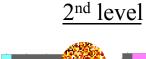

Homogeneous

local

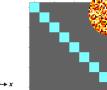

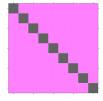

Independent noise

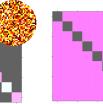

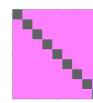

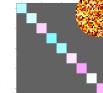

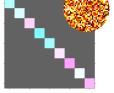

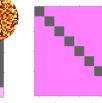

Independent noise

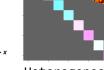

Gaussian

Gaussian

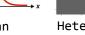

Gaussian

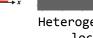

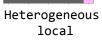

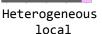

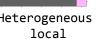

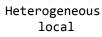

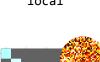

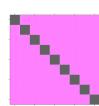

Independent noise

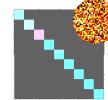

Homogeneous

local

Hetero- or

Serial. corr. regularized

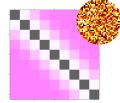

Serial. corr. local

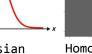

Homogeneous local

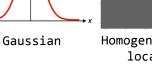

WARWICK

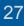

#### **Error models: non-parametric**

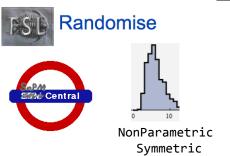

#### 2nd level: Sign-flipping

local

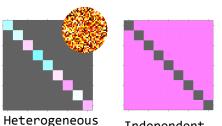

Independent noise

#### 2<sup>nd</sup> level: Label permutation

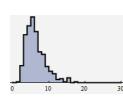

NonParametric

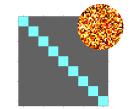

Homogeneous

local

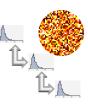

Exchangeable noise local

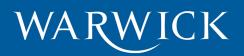

#### Terms

- Terms re-use:
  - Close interaction with STATO (Statistics terms)
  - Dublin Core (file formats)
  - But also: NCIT, OBI...
- Work-in-progress
  - https://github.com/incf-nidash/nidm/
- Aim: include the created terms in Neurolex.

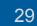

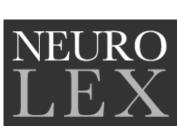

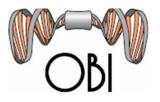

Dublin Core<sup>®</sup>

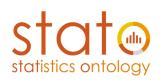

# NIDM FOR META-ANALYSIS

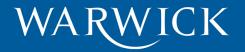

## Implementation

- NIDM export
  - SPM12 (natively)
  - Scripts for FSL: https://github.com/incf-nidash/nidm-results\_fsl
  - In collaboration with AFNI developers: <u>https://github.com/incf-nidash/nidm-results\_afni</u>

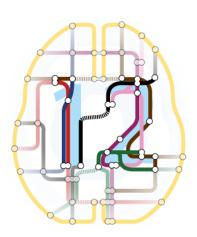

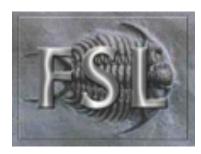

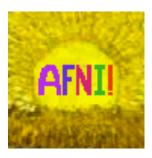

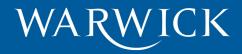

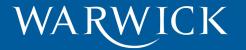

# **Future directions**

NIDM FOR META-ANALYSIS

### Next steps and future plans

- Extend NIDM-Results implementation:
  - AFNI
  - SnPM, Randomise
- Refine the terms and definitions.

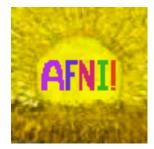

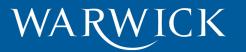

#### Next steps and future plans

#### NIDM import for Neurovault

| JeuroVa                                                        | ult                                                                                                    |                        |
|----------------------------------------------------------------|----------------------------------------------------------------------------------------------------|------------------------|
| pository of unthresholded bra                                  | in activation maps                                                                                             |                        |
| Why use it                                                     | ? Suppor                                                                                                    | ted by                 |
| <ul><li> A permanent URL</li><li> Publicly shareable</li></ul> | <b>'incf</b>                                                                                                   |                        |
| Get started and upload an in                                   | nagel                                                                                                    |                        |
|                                                                |                                                                                                    | Number<br>of<br>images |
|                                                                | comorbid major depressive disorder: a                                                                          | 4                      |
|                                                                | Why use it<br>• Interactive visualizatio<br>• A permanent URL<br>• Publicly shareable<br>• Improves meta-analy |                        |

NeuroVault (beta) Add new collection See all collections FAQ Give feedback cmaumet -Add new collection A collection is a set of images grouped together for some sensible reason. Most commonly, a collection contains all of the images from a single study. Please provide information about this collection. Only the starred fields\* are mandatory, but please try to provide as much information as you can. Essentials Subjects Design Acquisition Registration Preprocessing 1st Level 2nd Level Type of design -----\$ Blocked, event-related, hybrid, or other No. of imaging runs Number of imaging runs acquired No. of experimental units Number of blocks, trials or experimental units per imaging run Length of runs Length of each imaging run in seconds Length of blocks For blocked designs, length of blocks in seconds Length of trials Length of individual trials in seconds Optimization? Unknown - \$ Was the design optimized for efficiency Optimization method What method was used for optimization? Save

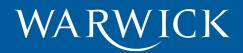

## NIDM effort

#### NIDM Component Layer Cake

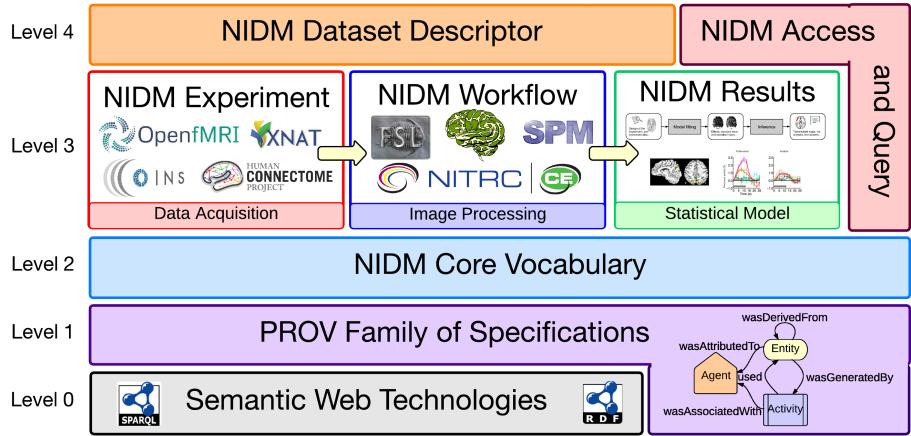

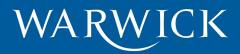

# CONCLUSION

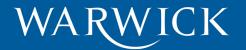

## Conclusion

- NIDM-Results: standardized reporting of neuroimaging results
  - Use-case: Meta-analysis
  - Discussions: <u>https://github.com/incf-nidash/nidm</u>
  - Specification: http://nidm.nidash.org
  - Implementation in SPM12, FSL & (AFNI)
- Next steps
  - Refine the terms, AFNI and SnPM/Randomise models
  - Build more apps
  - NIDM-experiment, NIDM-workflow

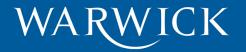

#### Resources

- Github: https://github.com/incf-nidash
- Specifications: <u>http://nidm.nidash.org</u>

#### 2. Overview

Draft

NI-DM Working

This section introduces neuroimaging results concepts with informal explanations and illustrative examples (e.g. see SPM resu structures, forming the essence of the results, from software-specific structures catering for more specific uses of results by diffe respectively presented in Section 2.1 and Section 2.2.

#### 2.1 Domain covered by NIDM-Results

NIDM-Results is concerned with the modelling of model fitting and inference in the context of massively univariate analyses. A studies involving other modalities (such as PET) and sequences (e.g. anatomical MRI through VBM) can also be modelled. The represented in

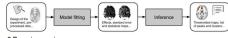

Fig. 2 Domain overview

#### 2.2 NIDM-Results Core Structures

The concepts found in the core of NIDM-Results are introduced in the rest of this section.

#### 2.2.1 Overview

The core NIDM-Results structures are presented in . The color coding corresponds to the prov:type (blue: prov:entity, red: prov: "Model fitting" and "Inference", the structures and relations belonging to each element are presented in details in and

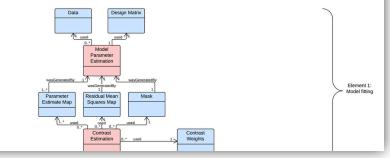

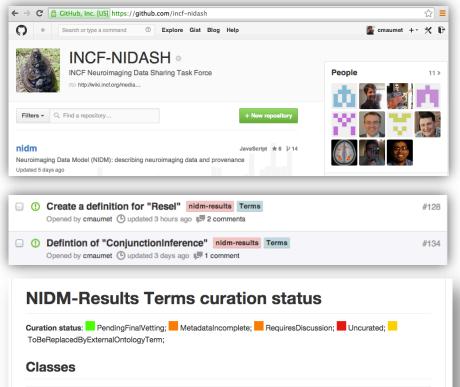

| Curation<br>Status | Term                                                                                   |
|--------------------|----------------------------------------------------------------------------------------|
|                    | fsl:ZStatisticMap: A map whose value at each location is a Z-statistic value.          |
|                    | nidm:ContrastMap: A map whose value at each location is statistical contrast estimate. |

#### WARWICK

Acknowledgements

#### NIDM working group

Thank you! To all the INCF NIDASH task force members.

Tibor Auer, Gully Burns, Fariba Fana, Guillaume Flandin, Satrajit Ghosh, Chris Gorgolewski, Karl Helmer, David Keator, Camille Maumet, Nolan Nichols, Thomas Nichols, Jean-Baptiste Poline, Jason Steffener, Jessica Turner.

**Program on Standards** 

for Data Sharing

#### **INCF NIDASH - Other members**

David Kennedy, Cameron Craddock, Stephan Gerhard, Yaroslav Halchenko, Michael Hanke, Christian Haselgrove, Arno Klein, Daniel Marcus, Franck Michel, Simon Milton, Russell Poldrack, Rich Stoner.

This work is supported by the

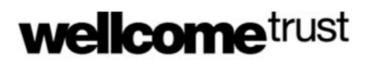

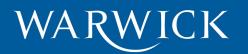

# Q & A

#### **NIDM Resources**

- Github: <u>https://github.com/incf-nidash</u>
- Specifications: <a href="http://nidm.nidash.org">http://nidm.nidash.org</a>

#### WARWICK

### Queries

• For each contrast get name, contrast file, statistic file and type of statistic used.

prefix prov: <http://www.w3.org/ns/prov#>
prefix nidm: <http://www.incf.org/ns/nidash/nidm#>

SELECT ?contrastName ?contrastFile ?statType ?statFile WHERE { Design Matrix ?cid a nidm:ContrastMap ; used used 1 nidm:contrastName ?contrastName ; Model Paramete Estimation prov:atLocation ?contrastFile . 11 ?cea a nidm:ContrastEstimation . Paramete Residual Mea Estimate Man Squares Map

- ?cid prov:wasGeneratedBy ?cea .
- ?sid a nidm:StatisticMap ;
   nidm:statisticType ?statType ;
   prov:atLocation ?statFile .

}

More queries: <u>http://tinyurl.com/nidm-results/query</u>

#### WARWICK

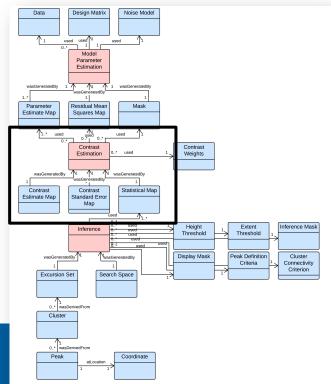